## Pomodoro Planer

Datum:

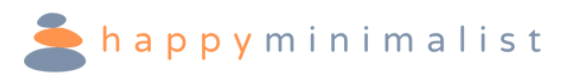

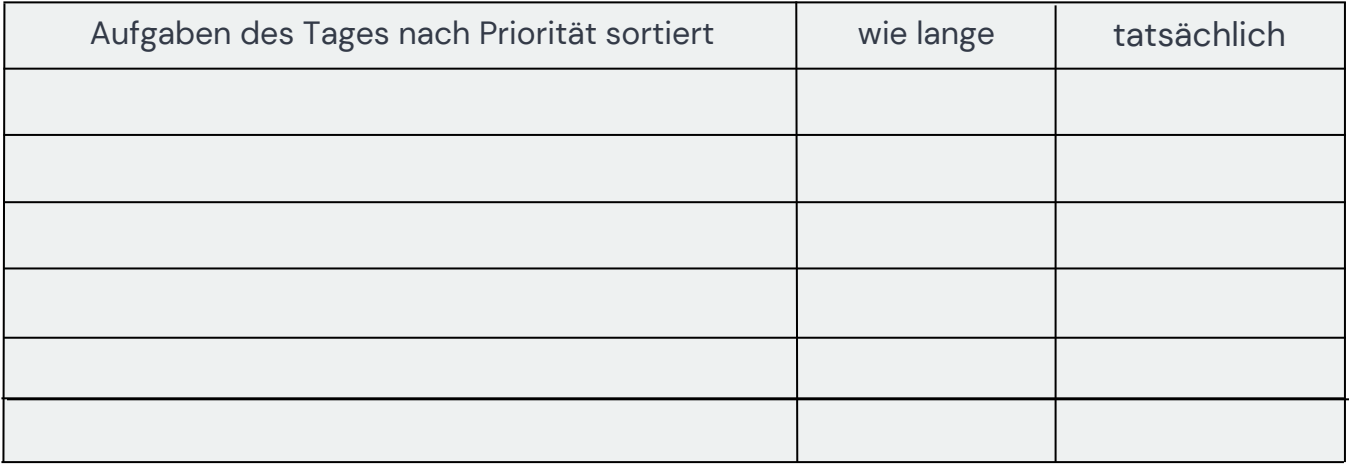

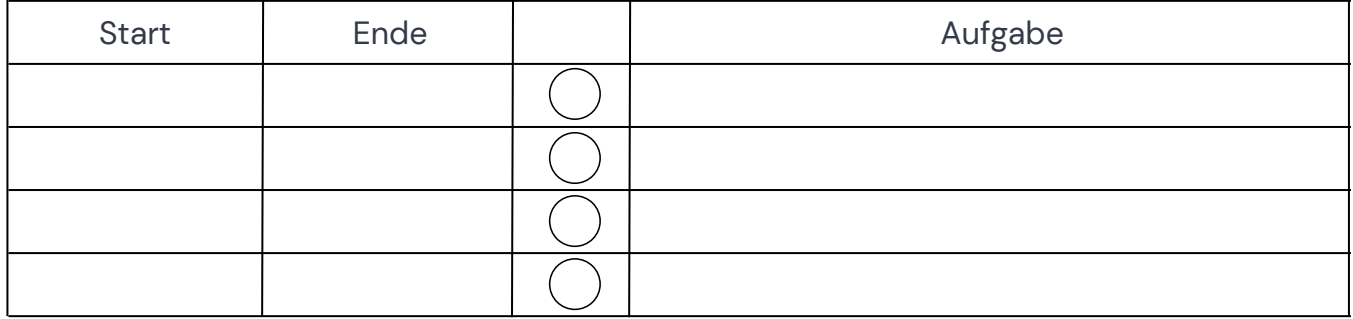

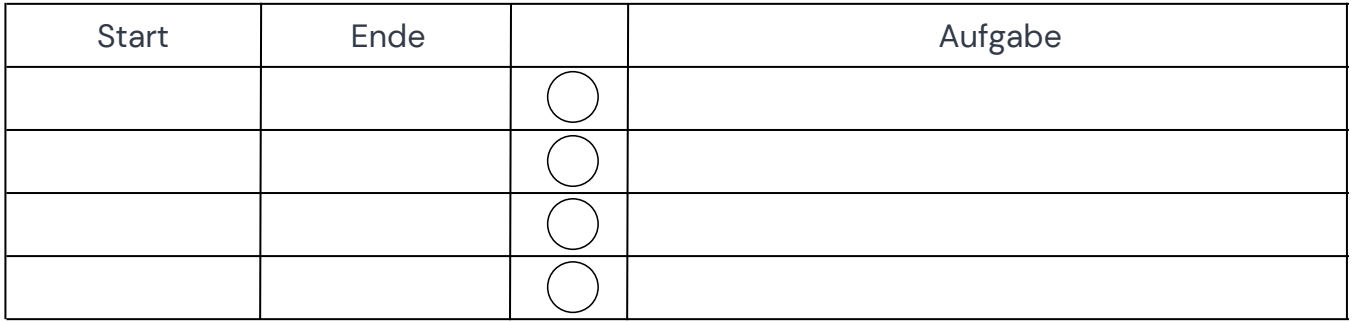

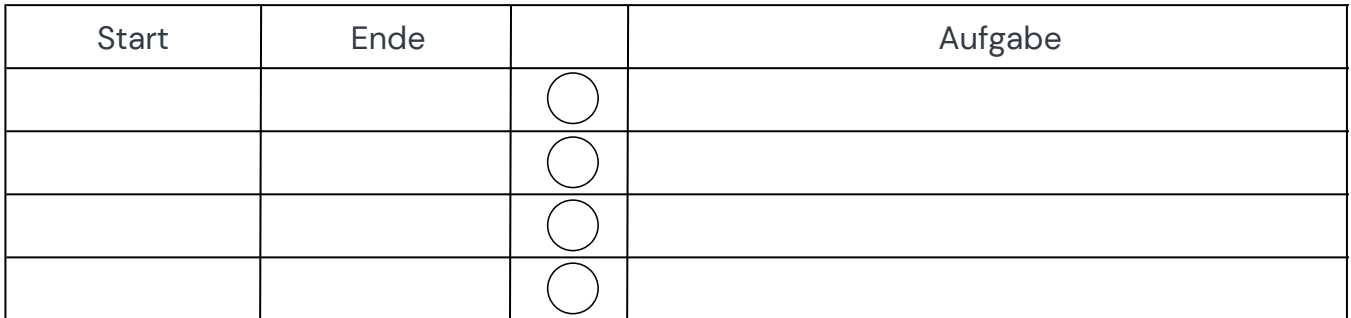

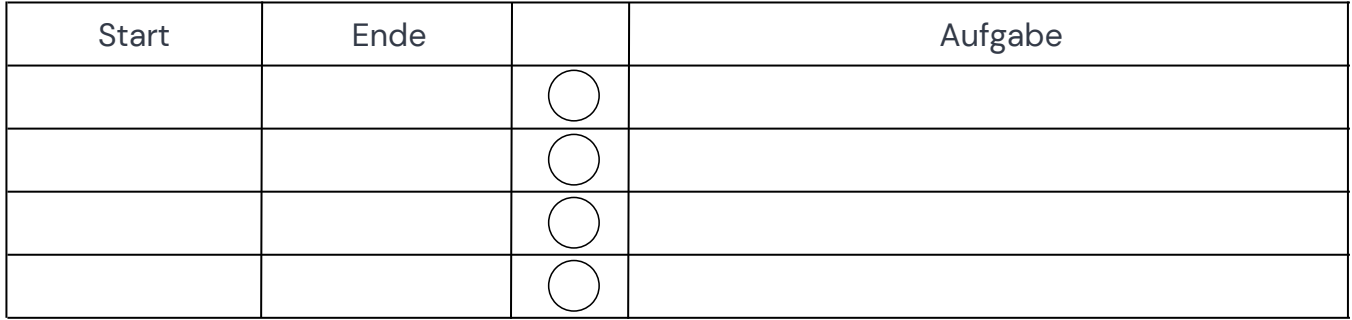